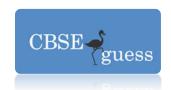

# CBSE GUESS PAPER HALFYEARLY EXAMINATION 2014 INFORMATICS PRACTICES XII

MM:70 TIME :3HRS

### **SECTION A:**

# 1. Answer the following:

| a. | What is the difference between Exit Controlled loop and Entry Controlled loop.1 |      |  |  |  |  |
|----|---------------------------------------------------------------------------------|------|--|--|--|--|
| b. | What happens to container control and its child controls if you delete the      | )    |  |  |  |  |
|    | container control?                                                              | 1    |  |  |  |  |
| c. | "Is JAVA case sensitive"? What do you meant by "case sensitive"?                | 1    |  |  |  |  |
| d. | Which of the following are valid identifiers?                                   | 1    |  |  |  |  |
|    | i) int \$y; (ii) int 678 (iii) int _333 (iv) int 1A                             |      |  |  |  |  |
| e. | Which property would you set for setting the password character as '&'?         | 1    |  |  |  |  |
| f. | Name any two jump statements;                                                   | 1    |  |  |  |  |
| g. | A class has six public methods including one constructor. How many methods      | nods |  |  |  |  |
|    | can an object of a class call again and again?                                  | 1    |  |  |  |  |
| h. | How compare() is different from equals().                                       | 1    |  |  |  |  |
| i. | For the following code, which statement is not true?                            | 1    |  |  |  |  |
|    | public class circle {                                                           |      |  |  |  |  |
|    | private double radius;                                                          |      |  |  |  |  |
|    | public double a;                                                                |      |  |  |  |  |
|    | private double b;                                                               |      |  |  |  |  |
|    | }                                                                               |      |  |  |  |  |

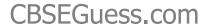

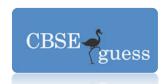

|   | (i` | la  | is | avai | labl | e to | code | that  | is | written   | outside | the  | Circle | class. |
|---|-----|-----|----|------|------|------|------|-------|----|-----------|---------|------|--------|--------|
| 1 | ١,  | , u | 13 | uvui | IUDI | c to | COGC | triat | 13 | VVIICCCII | outside | CIIC | CITCIC | CIGSS  |

- (ii)radius is not available to code written outside the Circle class.
- (iii)Radius, a, b are called members of Circle class.
- (iv)b is available to code that is written outside the Circle class.

| J. | Difference between implicit and explicit type conversion. | 1 |
|----|-----------------------------------------------------------|---|
| k. | Which tag is used in HTML to create ComboBox?             | 1 |
| l. | Which tag in HTML is used to draw a bar?                  | 1 |
| m. | Write the use of XML.                                     | 1 |
| n. | Define abstract class.                                    | 1 |
| ο. | How will you initialize object of Calendar Class.         | 1 |

## 2. Answer the following:

- a. (Mr Ankit Patel a database developer created a table reservation in the database railways. Later on he is unable to remember the size of columns and any constraints defined in the Table . Suggest him the command which he should use to get the required information.
- In the above question Mr. Patel by mistake written Delhi in place of NewDelhi in the destination column of passenger code P005. Now he wants to perform the correction?
  - Which command he should write to change Delhi to New Delhi.
- c. Mr Kumar created two tables Admission and Library to store detail of students.
   When Mr Kumar is trying to delete a record of student from Admission table he is unable to perform the same. What may be possible reason? Both the tables contains a common column Reg No.
- d. In a database Schools, staff is a table which is having Aff\_No, Name, Principal and Mobile\_no as column. When the following code are executed it produces 27 and 22 as query output for the following query. What is the possible reason for that:

1

- (i) SELECT COUNT (\*) FROM STAFF;
- (ii) SELECT COUNT(PRINCIPAL) FROM STAFF;

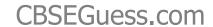

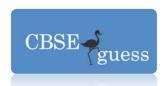

| e. | Mr Gupta a bank Manager wants to see the detail of customer from c       | ustomer   |
|----|--------------------------------------------------------------------------|-----------|
|    | table of those customer whose name contains S as 3rd letter in the na    | ame. Help |
|    | him to write the query.                                                  | 1         |
| f. | Write a command to DELETE all the records of a table FOODS?              |           |
|    |                                                                          | 1         |
| g. | What is the difference between Candidate Key and Alternate Key.          | 1         |
| h. | Which command is used to eliminate redundant data from query resu        | ult set?  |
|    |                                                                          | 1         |
| i. | Define joins.                                                            | 1         |
| j. | What is the use of group by clause.                                      | 1         |
| k. | What is the difference between on and using clause in joins.             | 1         |
| I. | Mrs. Daya has created a table "Family" in MySQL with 5 columns and       | 2 rows.   |
|    | What is the degree and cardinality of this table? After that she has ins | serted 5  |
|    | rows more. Now what is the degree and cardinality of this table.         | 1         |
| m. | Write the use of following functions:                                    | 3         |
|    | i. Left() ii) trim() iii) instr()                                        |           |

### **SECTION B**

- 3. Sri SAI Hotel computerized its Billing System. Given below the data entry screen through which bill amount is calculated.
  - (i) Write the code for calculate button to calculate bill amount, service tax as per the rate specified in the table. Total bill amount=total amount + service tax. 3
  - (ii) Write code for clear button to clear all the controls.
  - (iii) To Close application by clicking on Exit Button.

1

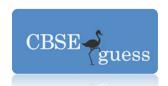

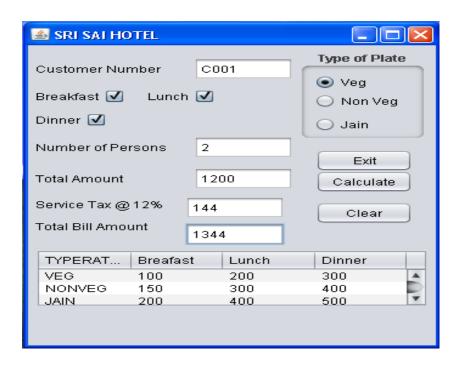

- 4. Write the output of:
  - a. What will be content of textArea when following code will be executed? 1 String str1="Ruksana";

int x = 5;

jTextArea1.Append(str2.length()+str2.concat(str1).length());

b. What will be value of x and y when following code will be executed?

System.out.println("Values are "+x+" "+y);

5. Rewrite the following code using if....else statement?

```
a. int c = jComboBox1.getSelectedIndex();
```

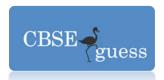

```
switch(c)
                                     0
                                                    BillAmt = BillAmt*.05; break;
                              case
                                                    BillAmt = BillAmt * .09; break;
                              case
                                     1
                                                    BillAmt = BillAmt *.11; break;
                              case
                                                    BillAmt = BillAmt *.13; break;
                                     3
                              case
                              default:
                                             BillAmt = BillAmt-0; break;
           b. Rewrite following while loop into a for loop:
                                                                                          1
                      int stripes = 0;
                      while (stripes <= 13) {
                      if (stripes % 2 == 2) {
                      System.out.println("Color code Red"); }
                      else {
                      System.out.println("Color code Blue");
                      System.out.println("New stripe");
                      stripes = stripes + 1; }
   6. What is the output produced by following code fragment?
                                                                                         1
                      float x = 9;
                      float y = 5;
                      int z = (int) (x/y);
                      switch(z)
                      { case 1: x = x + 2;
                      case 2: x = x + 3;
                      default: x = x + 1; }
                      System.out.println( "Value of x: " + x );
7. The following code has some error(s). Rewrite the correct code underlining all the
   corrections made:
              int pp=1,tt=34;zz=90;
                                                                                          1
              pp = pp + 1;
               do
              { tt--;
                                         www.cbseguess.com
```

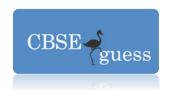

```
zz =%10;
pp++;
}while(zz>0)
jTextField1.showText(" "+zz);
```

8. Write a method display() which takes 3 digit integer as a parameter and returns its middle digit.

### SECTION C

9. Consider the table Movie given below. Write commands in MySQL for (9.a) to (9.d) and output for (9.e) to (9.h)

| (9.d) and output for (9.e) to (9.h) |         |        |           |     | 6     |
|-------------------------------------|---------|--------|-----------|-----|-------|
| SNo                                 | Title   | Туре   | Stars     | Qty | Price |
| 1                                   | Hum     | Drama  | Amitabh   | 3   | 90    |
| 2                                   | Partner | Comedy | Govinda   | 5   | 80    |
| 3                                   | Darwaja | Horror |           | 2   | 60    |
| 4                                   | Dhamal  | Comedy | Sanjay D  | 4   | 85    |
| 5                                   | Veerana | Horror | Hemant    | 1   | 50    |
| 6                                   | Dil     | Drama  | Amir Khan | 3   | 75    |

- a. To display a list of all movies with price more than 70 and sorted by price in descending order.
  - b. List the title, type and stars of comedy movies
  - c. List Movie No, Movie Name and value of all movies.
  - d. Display all the information of movies whose Title's second last letter is alphabet 'a'.
  - e. Select Max( Price ) from movie;
  - f. Select Title, Type from movie where Stars is NULL;
  - g. Select S.No, Title from movie where stars = 'Govinda';
  - h. Select distinct type from movie.
  - 10. Write a SQL command to create a table "LIBRARY" with the following structure: 2

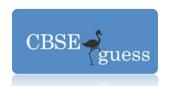

| Field       | Туре        | Constraints |
|-------------|-------------|-------------|
| Book_no     | Integer (4) | Primary Key |
| Title       | Varchar(40) | Not Null    |
| Author      | Varchar(30) |             |
| Publisher   | Varchar(30) |             |
| Pages       |             | Integer (4) |
| Date_of_Pub | Date        |             |

11. In a database, there two tables 'Employee' and 'Dept' as shown below: DEPT

2

| DEPT_CODE | DEPT_NAME |
|-----------|-----------|
| MKTG      | Marketing |
| PERS      | Personal  |
| ACCT      | Accounts  |

### **EMPLOYEE**

| EMP_NO | EMP_NAME | SEX | DEPT_CODE |
|--------|----------|-----|-----------|
| 1      | Nidhi    | F   | ACCT      |
| 2      | Rajesh   | M   | MKTG      |
| 3      | Pankaj   | M   | PERS      |
| 4      | Puneet   | M   | ACCT      |
| 5      | Amita    | F   | MKTG      |

- a. Identify the foreign key column in the table Employee.
- b. How many rows and columns will be there in the Cartesian Product of these two tables?
- 12. Database abc contains following tables:

Table: SUPPLIER

| Sno        | PName     | SName     | Qty | Price | City   |
|------------|-----------|-----------|-----|-------|--------|
| S1         | Bread     | Britannia | 150 | 8.00  | Delhi  |
| S2         | Cake      | Britannia | 250 | 20.00 | Mumbai |
| S3         | Coffee    | Nescafe   | 170 | 45.00 | Mumbai |
| S4         | Chocolate | Amul      | 380 | 10.00 | Delhi  |
| <b>S</b> 5 | Sauce     | Kissan    | 470 | 36.00 | jaipur |

### Table :PRODUCT

| Pno | PName  | PCity   |
|-----|--------|---------|
| P1  | Bread  | Delhi   |
| P2  | Cake   | Delhi   |
| P3  | Coffee | Kolkata |
| P4  | Sauce  | Jaipur  |

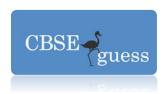

# CBSEGuess.com

| a. | Query to display pname and price corresponding to pcity whose price is between |
|----|--------------------------------------------------------------------------------|
|    | 40 to 50.                                                                      |